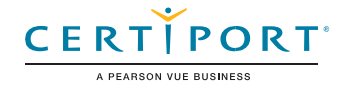

# Microsoft Word Expert (Word y Word 2019): Examen MO-101

La certificación Microsoft Office Specialist: Word Expert demuestra competencia en la creación y gestión profesional de documentos para una variedad de propósitos y situaciones especializadas. El examen cubre la habilidad de personalizar los entornos de Word para cumplir con las necesidades del proyecto y para mejorar la productividad. Algunos ejemplos de documentos de nivel Expert incluyen un plan de negocios, un documento de investigación, un libro, un folleto especializado y correspondencia masiva.

La persona que obtiene esta certificación cuenta con aproximadamente 150 horas de instrucción y experiencia práctica con el producto, ha comprobado tener competencia a un nivel experto de la industria y está listos para entrar al mercado laboral. Puede demostrar la correcta aplicación de las funciones básicas de Word en un nivel experto y puede completar tareas de forma independiente.

Los exámenes de certificación del Microsoft Office Specialist Program usan un formato basado en desempeño que evalúa el conocimiento, las destrezas y las habilidades de un candidato al usar los programas de Microsoft Office 365 y Office 2019:

- Las instrucciones de tareas del examen de Microsoft Office Specialist Program por lo general no incluyen el nombre del comando. Por ejemplo, se evitan los nombres de función y se reemplazan con descriptores. Esto significa que el candidato debe comprender el propósito y uso común de la funcionalidad del programa para completar satisfactoriamente las tareas en cada uno de los proyectos.
- El formato de examen del Microsoft Office Specialist Program incorpora múltiples proyectos al igual que en la versión anterior, a la vez que usan herramientas, funciones y características mejoradas de los programas más actualizados.

Gestionar opciones y configuraciones de documentoGestionar opciones y configuraciones de

documento

# Objetivos de dominio

#### **1.1. Gestionar documentos y plantillas**

- 1.1.1. Modificar plantillas de documentos existentes
- 1.1.2. Gestionar versiones de documento
- 1.1.3. Comparar y combinar múltiples documentos
- 1.1.4. Vincular a contenido de documento externo
- 1.1.5. Habilitar macros en un documento
- 1.1.6. Personalizar la barra de herramientas de acceso rápido
- 1.1.7. Mostrar las pestañas ocultas de la cinta de opciones
- 1.1.8. Cambiar la fuente predeterminada de la plantilla Normal
- **1.2. Preparar documentos para colaboración**
	- 1.2.1. Restringir edición
		- 1.2.2. Proteger documentos usando contraseñas
- **1.3. Usar y configurar opciones de idioma**
	- 1.3.1. Configurar la edición y la visualización de idiomas
	- 1.3.2. Usar funciones específicas de idioma

Microsoft Office Specialist Program es el único programa oficial de certificación reconocido por Microsoft para Microsoft Office a nivel mundial.

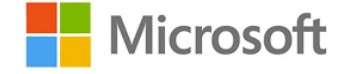

# Microsoft Word Expert (Word y Word 2019)

# **2.1. Buscar, reemplazar y pegar contenido de documento**

- 2.1.1. Buscar y reemplazar texto usando caracteres comodín y caracteres especiales
- 2.1.2. Buscar y reemplazar formato y estilos
- 2.1.3. Aplicar las opciones de pegado

## **2.2. Configurar opciones de diseño de párrafo**

- 2.2.1. Configurar la separación con guiones y números de línea
- 2.2.2. Establecer opciones de paginación de párrafo

## **2.3. Crear y gestionar estilos**

- 2.3.1. Crear estilos de párrafo y carácter
- 2.3.2. Modificar estilos existentes
- 2.3.3. Copiar estilos a otros documentos o plantillas

#### **3.1. Crear y modificar bloques de creación**

- 3.1.1. Crear elementos rápidos
- 3.1.2. Gestionar bloques de creación

#### **3.2. Crear elementos de diseño personalizados**

- 3.2.1. Crear conjuntos de color personalizados
	- 3.2.2. Crear conjuntos de fuente personalizados
	- 3.2.3. Crear temas personalizados
	- 3.2.4. Crear conjuntos de estilo personalizados

#### **3.3. Crear y gestionar índices**

- 3.3.1. Marcar entradas de índice
- 3.3.2. Crear índices
- 3.3.3. Actualizar índices

## **3.4. Crear y gestionar tablas de ilustraciones**

- 3.4.1. Insertar subtítulos de figura y tabla
- 3.4.2. Configurar propiedades de subtítulos
- 3.4.3. Insertar y modificar una tabla de ilustraciones

#### **4.1. Gestionar formularios, campos y controles**

- 4.1.1. Agregar campos personalizados
- 4.1.2. Modificar propiedades de campo
- 4.1.3. Insertar controles estándar de contenido
- 4.1.4. Configurar controles estándar de contenido

#### **4.2. Crear y modificar macros**

Usar funciones avanzadas de Word

Usar funciones avanzadas de Word

- 4.2.1. Grabar macros sencillas
- 4.2.2. Nombrar macros sencillas
- 4.2.3. Editar macros sencillas
- 4.2.4. Copiar macros a otros documentos o plantillas

# **4.3. Realizar combinaciones de correspondencia**

- 4.3.1. Gestionar listas de destinatarios
- 4.3.2. Insertar campos combinados
- 4.3.3. Hacer una vista previa de los resultados de la combinación
- 4.3.4. Crear documento combinados, etiquetas y sobres

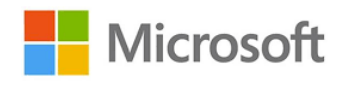

Crear elementos personalizados de Crear elementos personalizados de documento